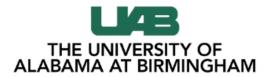

|     | Individual Card | Organization Card |                      |  |
|-----|-----------------|-------------------|----------------------|--|
| Nam | e on Card       |                   | Card Number (Last 4) |  |
|     |                 |                   |                      |  |

Responsible Cardholder (applies only to organization cards)

| Add/Delete | First Name | Last Name | Blazer ID | Employee ID |
|------------|------------|-----------|-----------|-------------|
|            |            |           |           |             |
|            |            |           |           |             |

Proxy

| Add/Delete | First Name | Last Name | Blazer ID | Employee ID |
|------------|------------|-----------|-----------|-------------|
|            |            |           |           |             |
|            |            |           |           |             |

P-Card transaction approvers are maintained using the Workflow Approval Maintenance (WAM) form. The WAM paths are established and maintained by the Workflow Officer (WFO) for each organization. The WAM for P-Card transaction approval is located under the document type, **System**. The WAM path name is **PCARD-INTERSECT**.

| TYPE OF REQUES         | T: Deactivate Card    |       |                 |                        |
|------------------------|-----------------------|-------|-----------------|------------------------|
| Employee -             | <b>Fermination</b>    | 🗆 Em  | ployee Transfer | Other (Please explain) |
|                        |                       |       | -               |                        |
|                        |                       |       |                 |                        |
|                        |                       |       |                 |                        |
| TYPE OF REQUES         | T: Update Existing Ca | rd    |                 |                        |
| Responsible            | Cardholder            |       |                 |                        |
| Monthly Cre            | edit Limit            |       | Single Transac  | ction Limit            |
| # of Daily Tr          | ansactions            |       | # of Monthly    | Transactions           |
| International          | I Purchase            |       |                 |                        |
|                        |                       |       | _               |                        |
| Comments:              |                       |       |                 |                        |
|                        |                       |       |                 |                        |
|                        |                       |       |                 |                        |
|                        |                       |       |                 |                        |
|                        |                       |       |                 |                        |
| Requestor Name (Print) |                       | Reque | estor Signature | Date                   |
|                        |                       |       |                 |                        |
|                        |                       |       |                 |                        |

Complete form, sign and return to pcardservices@uab.edu